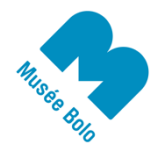

contact@museebolo.ch info@didel.ch

www.museebolo.ch/activites/ateliers-logidules

# **Chronomètre - Mesure tes réflexes**

On va câbler un chronomètre spécialisé pour mesurer tes réflexes. Un Led s'allume - tac tu dois presser sur un bouton. Résultat au millième de seconde. Tu pourras voir ton minimum et comparer avec des copains.

Il nous faut un compteur par 1000, un oscillateur à la milliseconde et une autre "horloge" qui va donner des "départs" imprévisibles. Tu ne comprendras pas tout, c'est plus un joli exercice de câblage qu'une leçon sur des circuits logique.

## Mise en route

On accroche toujours les logidules avec un coin commun. On les sépare plus facilement sur un bord de table.

Chaque douille logidules a 2 états: 0 (proche de 0V) et 1 (entre 4 et 5V). Les entrées non connectées sont à l'état 1.

Un adaptateur USB apporte le 5V et la tension se propage par les contacts inférieurs

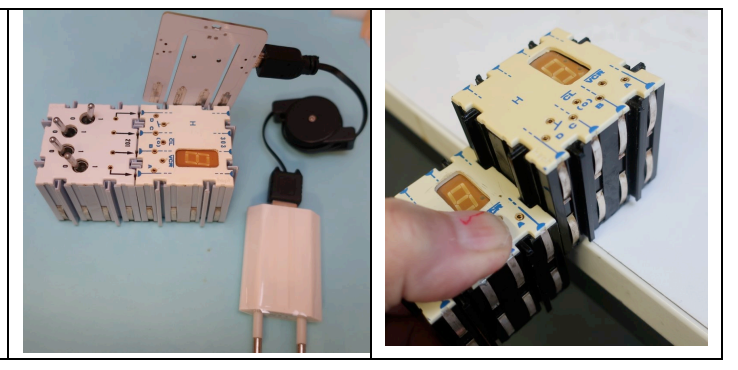

# **Oscillateurs**

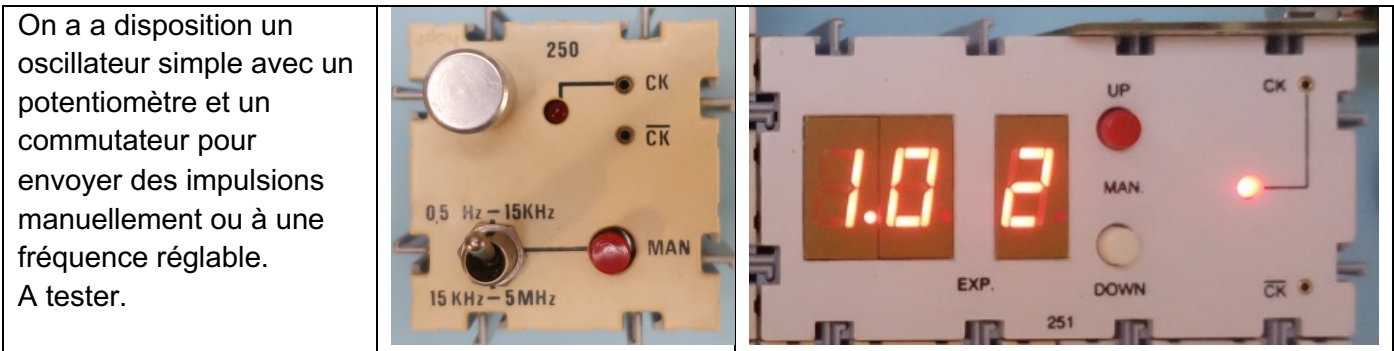

Le second oscillateur a 2 poussoirs pour changer la fréquence, affichée en unités et exposant. Sur la photo, il affiche 100 Hz (1,0 x102).

En pressant sur les deux poussoirs simultanément, on passe en manuel - bouton rouge.

UP et DOWN changent la fréquence. En baissant au maximum, le logidule affiche 0.0 0 et est bloqué. Si on remonte, on a d'abord la fréquence la plus basse,  $0.1$   $0 = 0.1 \times 100$ , soit 1/10 Hz; la période est de 10 secondes.

Si on continue on arrive à 1.0 0 = 1 x 100, soit 1 Hz, la période est de 1 seconde.

En dessus de 20 Hz, on ne voit plus la Led de l'oscillateur osciller. Le truc et de secouer le logidule rapidement, pour voire les traces lumineuses de la Led.

Cette notation exponentielle est très pratique et indispensable pour exprimer des grands nombres: il y a 20 x 1012 cellules dans ton corps, et autant de mots mémoire dans un téléphone récent - 8x1012 bits (8 gigas).

# Le compteur '163

Les circuits logiques existent depuis les années 70 sous forme de boitiers 14 ou 16 pattes.

On préfère utiliser maintenant des microcontrôleurs programmables qui ne coûtent pas plus cher et remplacent tout un câblage.

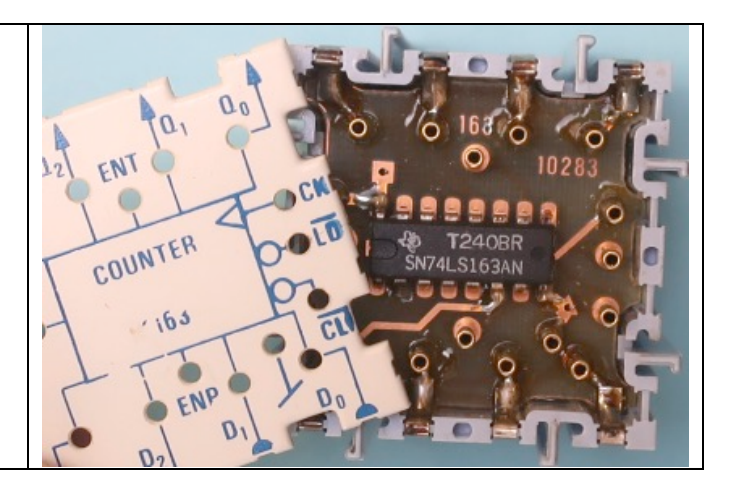

Le circuit 74163 est un compteur binaire 4 bits (sorties Q3 Q2 Q1 Q0 de poids 8 4 2 1) qui compte donc par 16 les impulsions du signal Ck (clock). Si /Clr est actif (à zéro à cause du rond d'inversion) le compteur passe et reste à zéro pour chaque clock.

Attention, /Clr n'agit pas tout seul; il faut un front montant de ck (on dit un coup de clock).

Le compteur e une entrée ENT (enable toggle) qui doit être à "1" ou non connectée pour que le compteur avance.

Oublions les autres entrées.

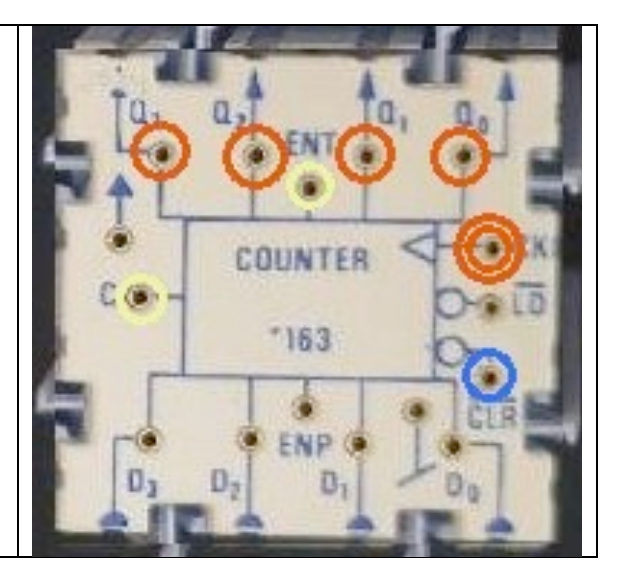

# Compteur par 16 et par 10

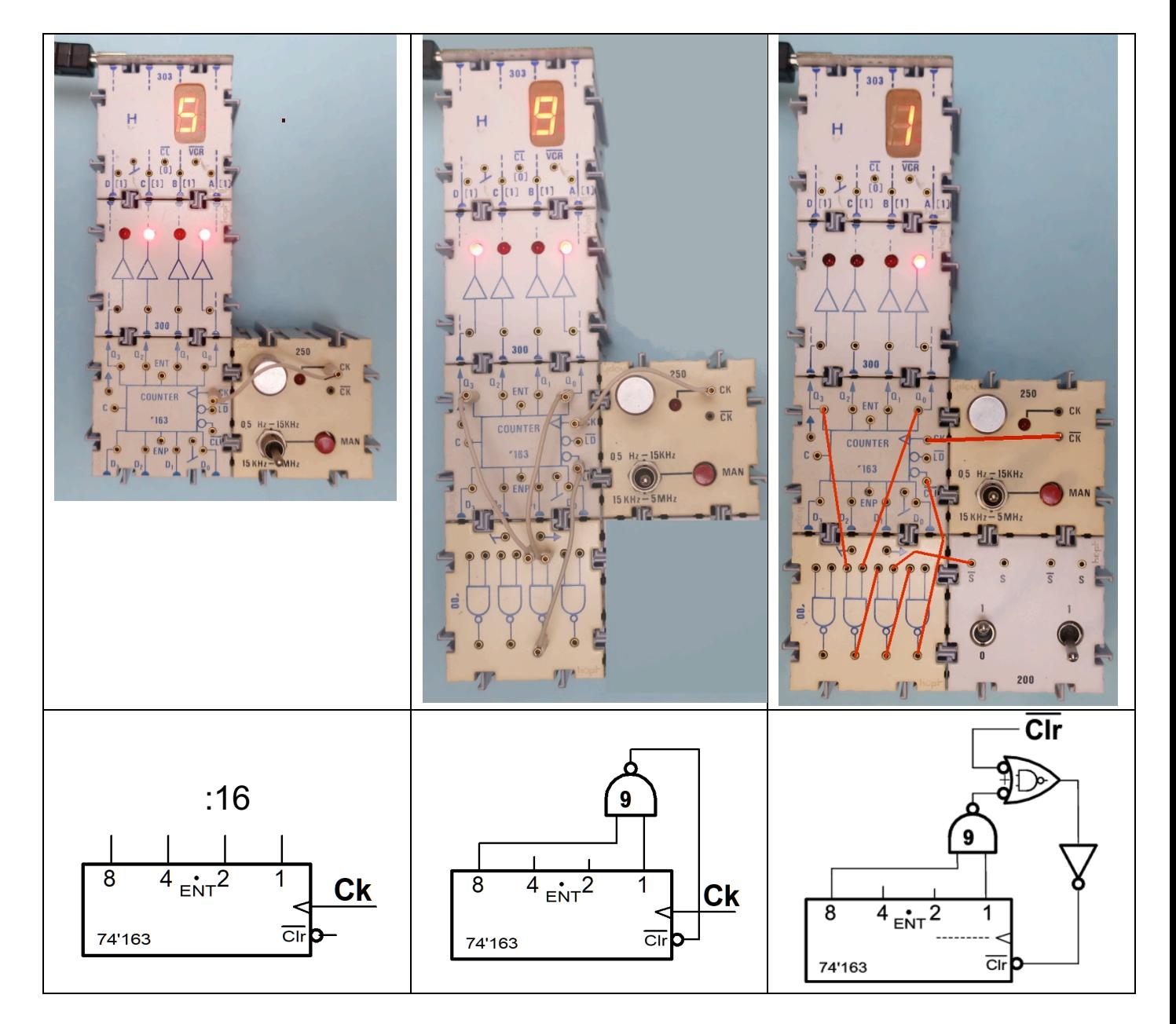

Une porte Nand peut remplacer une porte OU (théorème de De Morgan), en complétant si nécessaire avec des inverseurs.

#### Compteur par 256

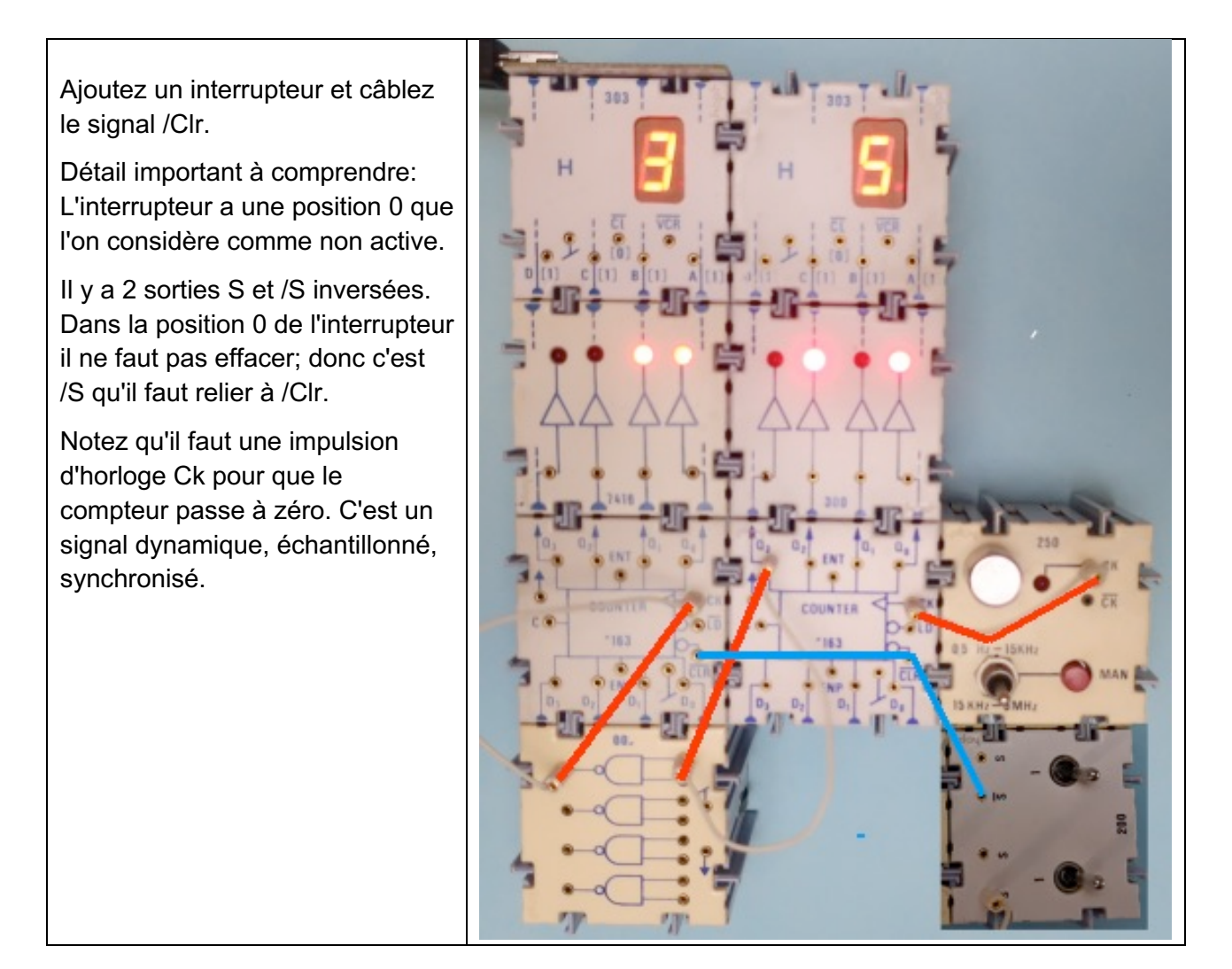

#### Compter en décimal

On a vu comment câbler un compteur par 10. Câbler un compteur par 100, par 1000 avec la même horloge pour tous les compteurs est intéressant à réfléchir, il y a 2 actions à ne pas confondre. Pour les unités, c'est facile, il compte si ENT est à 1, ce que l'on a testé.

Le compteur des dizaines doit compter si les unités sont à 9; il faut une impulsion positive sur ENT pendant cet état 9. Les dizaines ne douvent pas dépasser l'état 9, mais attention, si on décode 9 comme dans les unités, la porte ET sera active à 91 ! Il faut décoder 99 avec une porte à 4 entrées, ou combiner les 90 et le 9 de l'étage précédent sur une porte à 3 entrées.

Le même raisonnement s'applique pour les centaines, etc.

#### Compteur par 1000

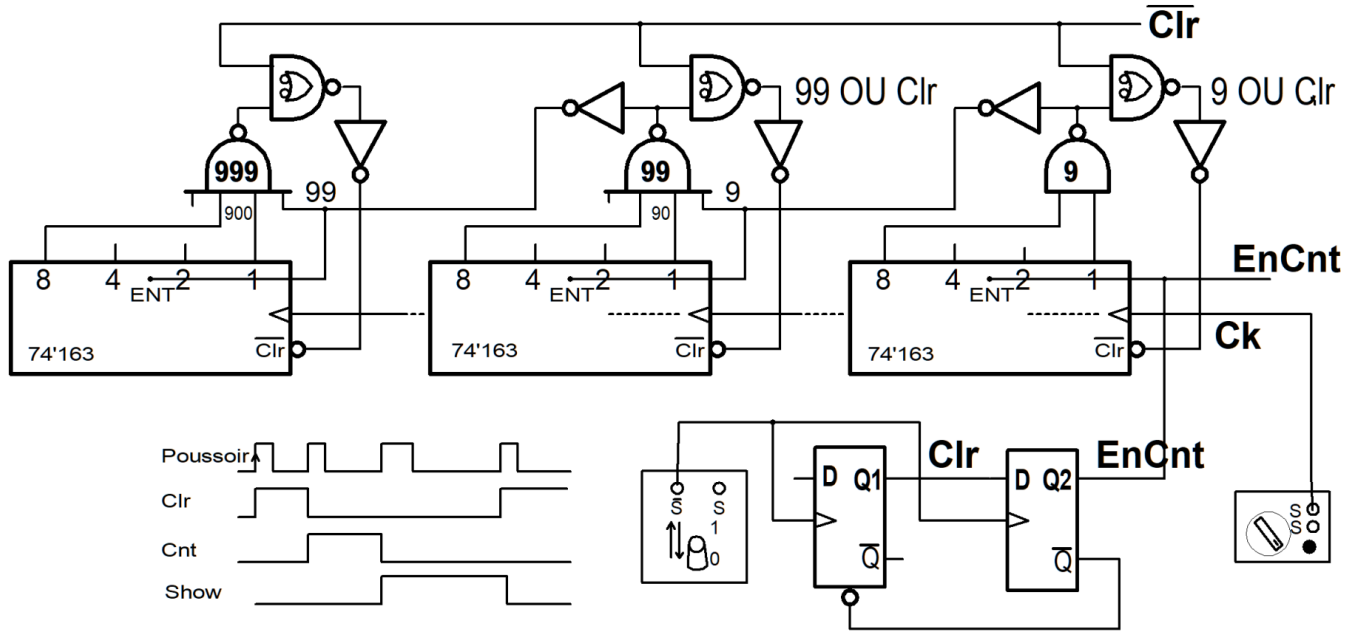

#### **Chronomètre**

Un chronomètre simple a un seul bouton. On presse, cela remet à zéro, on presse, le chrono démarre. on represse il s'arrête.

Il y a 3 états, et il faut 2 bascules pour faire un compteurpar 3, qui peut compter 0 0 - 1 0 - 11, ou 0 0 - 1 0 - 01 et encore d'autres possibilités intéressantes à tester. La  $2<sup>e</sup>$  solution est la plus facile, puisque la première bascule est active pour Clr et la 2e pour compter. Les interrupteurs logidules doivent être bougés rapidement pour simuler un bouton poussoir.

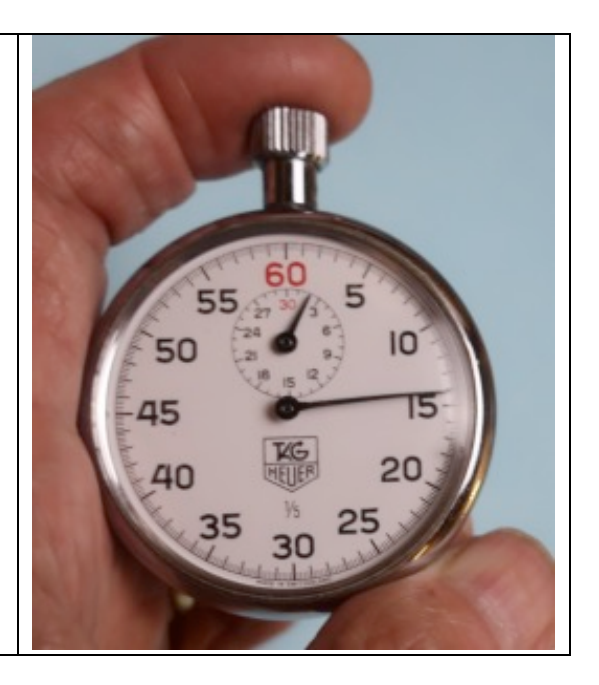

## Câblage

Pour passer du schéma assez compliqué du chronomètre à un câblage qui fonctionne, il faut bien repérer les portes et vérifier le fonctionnement au fur et à mesure des étapes de câblage, en jouant avec l'oscillateur pour aller en pas à pas, lentement pour les transitions 9 - 99 - 999.

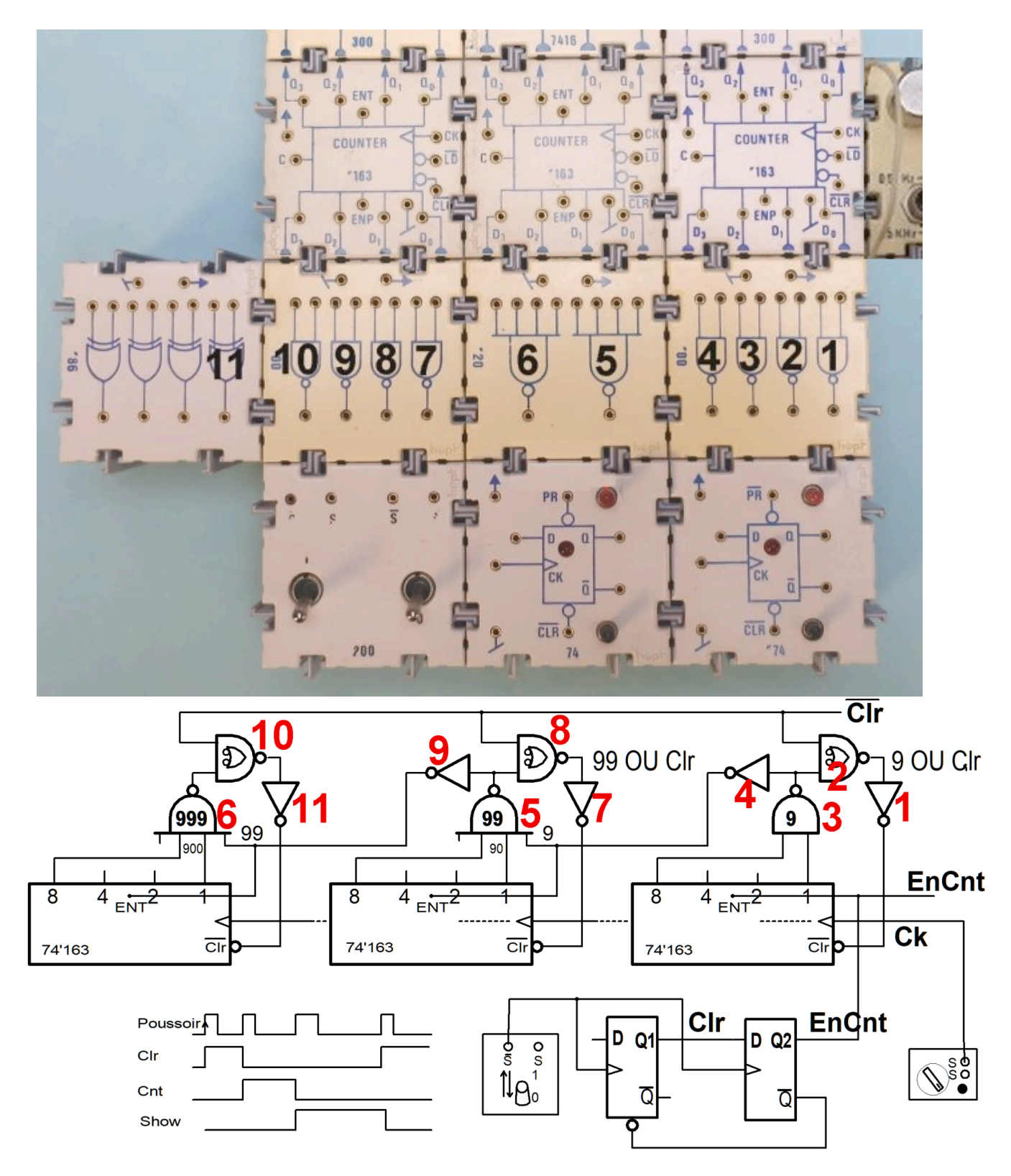

#### Calibrer l'oscillateur

On peut calibrer en comptant une seconde, 10 secondes. On peut utiliser l'oscillateur programmable à 10, 100 ou 1000 Hz suivant le temps que l'on veut mesurer.

# Détecteur de réflexe

On annonce qu'on est prêt, et après une attente imprévisible, le compteur des millisecondes démarre et il faut le couper le plus vite possible.

L'attente imprévisible demande un circuit qui génère une durée aléatoire entre 1 et 10 secondes par exemple. Notre solution est simple, mais donne parfois un temps trop court. L'idée est de laisser tourner l'oscillateur 10 secondes, et utiliser son impulsion pour démarrer.

L'attente imprévisible demande un circuit qui génère une durée aléatoire entre 1 et 10 secondes par exemple. Notre solution est simple, mais donne parfois un temps trop court. L'idée est de laisser tourner l'oscillateur 10 secondes, et utiliser son impulsion pour démarrer.

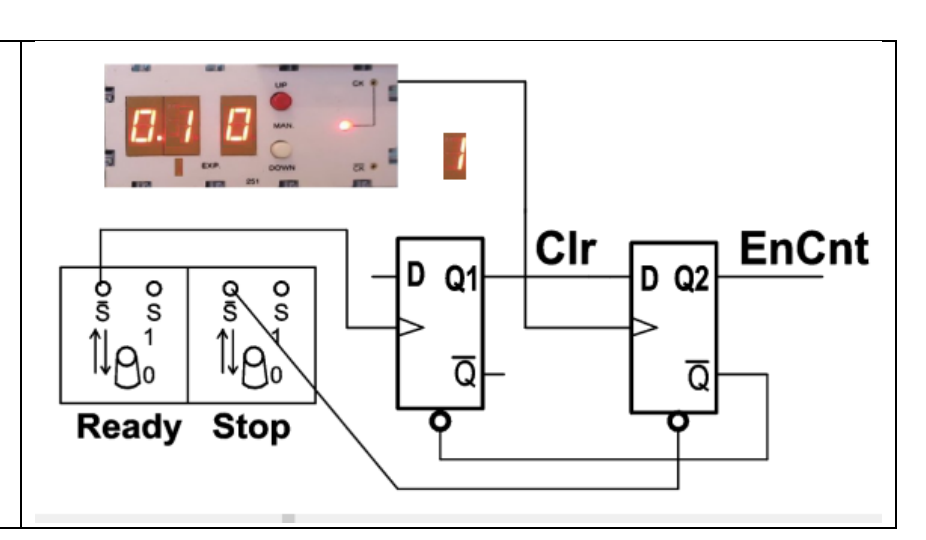

#### Réflexe en hexadécimal

Le câblage du compteur est plus simple.

Le Clr agit parce que les impulsions d'horloge ne sont jamais coupées; c'est le signal ENT qui bloque le premier compteur, et le segond est activé par le signal C prévu dans ce but: C est actif à l'état 15 et autorise le comptage des hexaines quand les unités passent à zéro.

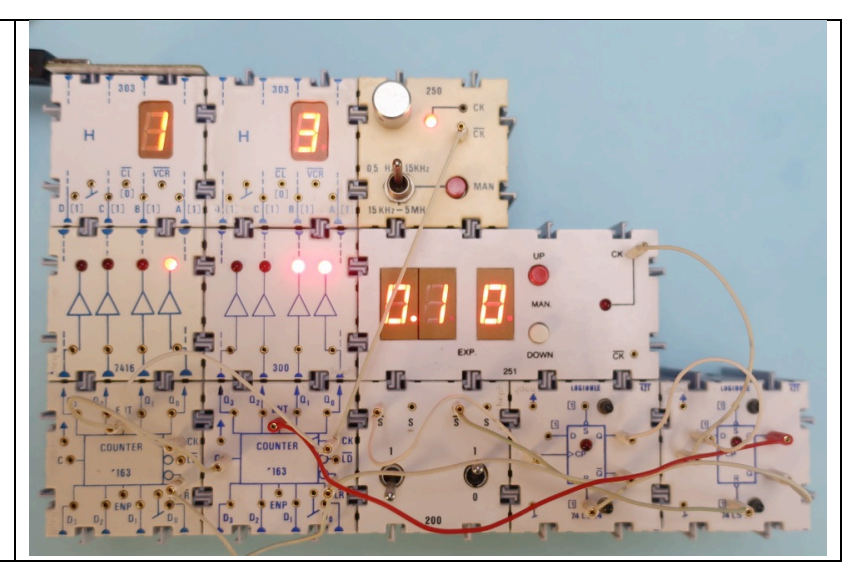

#### Réflexe en octal

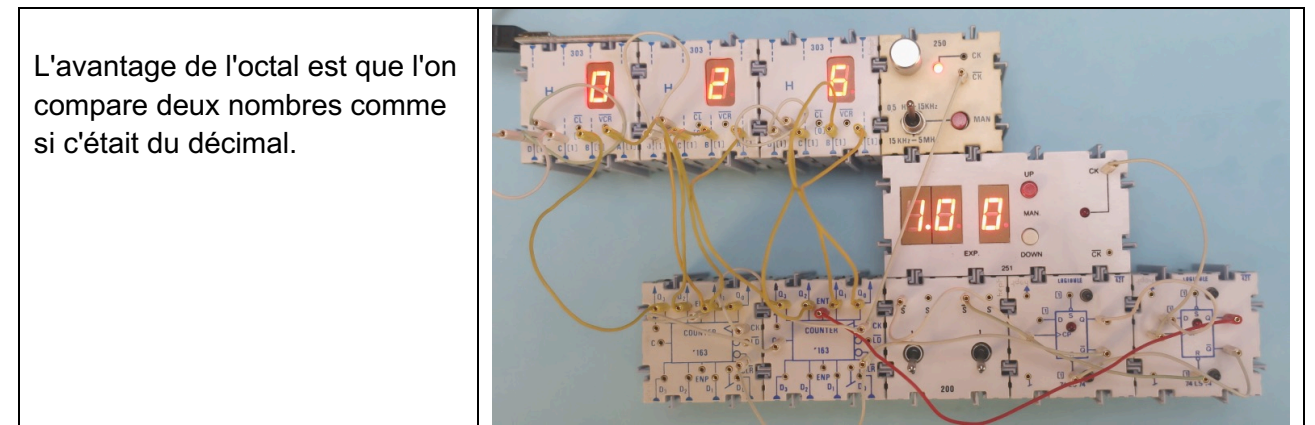